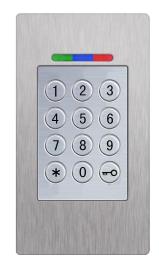

## **BioKey Code - Basic**

Technical Data
Dimension (WxHxD):
Operating voltage:
Relay:
Operating temperature:

44 x75 x 29mm 8 bis 30V DC 24V 500mA -20 to +85 ℃

## Mastercode = Usercode

| Prog.<br>Mode   | Function                                              | Approach                                                                                                    |
|-----------------|-------------------------------------------------------|----------------------------------------------------------------------------------------------------|
| Administration  | Changing the Mastercode                               | * Current Mastercode * New Mastercode *  If successful, the red and green LEDs flash two times. If a timeout occurs the red LED flashes for three seconds. At delivery the mastercode is 2587.  Example: *2587 * 2580 *                                     |
| Norma<br>I Mode | Opening the<br>Door                                   | Mastercode  If the Mastercode is correct, the green LED turns on and the relays activate. If the Mastercode is wrong, the red LED turns on.  Example: 2580                                                                                                  |
| Reset           | Deleting All<br>Codes<br>(reset to<br>delivery state) | At the blackbox-PCB (inside unit) press and hold the Delete key for 5 seconds  Black Box or at the keypad: * Current Mastercode * 0 * Current Mastercode *  → all LEDs turn on and delivery state (Mastercode=2587) is restored  Example: *2580 * 0 *2580 * |

- 1. At delivery (no codes set): all the LEDs are on, otherwise Rest.
- 2. Regular or simple combinations (e.g. 8888, 123456 or 4321) are <u>not</u> allowed. Mastercode must have4-6-digits.
- 3. Blocking: If a wrong code is entered 5 times in a row, the module switches to blocking mode, in oder to prevent unauthorised persons from trying large numbers of codes. In blocking mode the red LED flashes continuously. The blocking mode is time-limited at first. For every 5 wrong codes the blocking time increases (Blocking Intervalls: 1 minute, 5 minutes, 30 minutes, 1 hour, then unlimited). Unblocking: Mastercode Mastercode

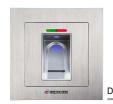

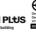

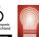

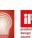

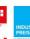

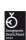

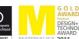

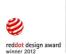

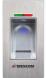

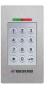

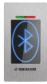